# FOXIT FEUILLE DE DONNÉES

## **Foxit® PhantomPDF™ Standard**

### **Éditeur de PDF multifonction**

PhantomPDF offre aux utilisateurs une solution économique prête à l'emploi qui leur permet de travailler en toute sécurité avec des documents et formulaires PDF. Il offre une plate-forme très complète permettant d'afficher des PDF, de les créer, de les modifier, de les partager, de les sécuriser, de les organiser, de les exporter, de les signer ainsi que de collaborer ou d'utiliser la reconnaissance optique. Foxit PhantomPDF est disponible en deux versions : *Standard* et *Business*. PhantomPDF *Standard* offre les fonctions nécessaires à la création de documents PDF de qualité professionnelle à un prix correct. Mieux encore, il est désormais disponible avec ConnectedPDF, une technologie de pointe qui fournit des services d'intelligence documentaire, de sécurité et de collaboration pour les fichiers PDF.

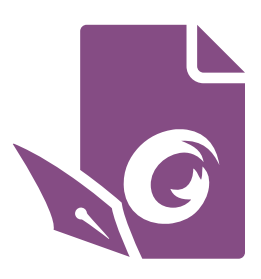

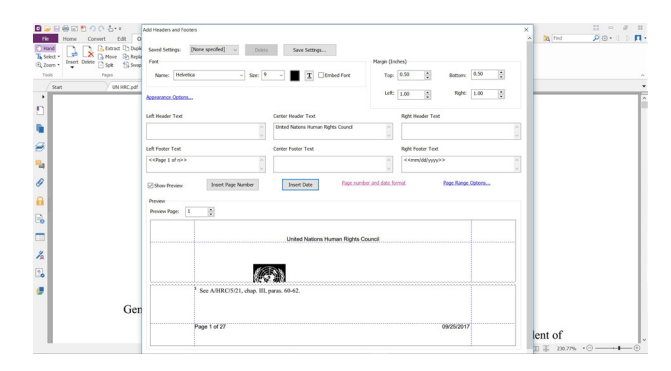

Possibilité d'ajouter rapidement des en-têtes et des pieds de page dynamiques à votre PDF

### **Les fonctions dont vous avez besoin à un prix abordable**

Foxit PhantomPDF *Standard* permet de créer des documents PDF de qualité professionnelle de manière simple et rapide, ainsi que de sécuriser les informations sensibles. Voici les fonctions les plus importantes de PhantomPDF *Standard* :

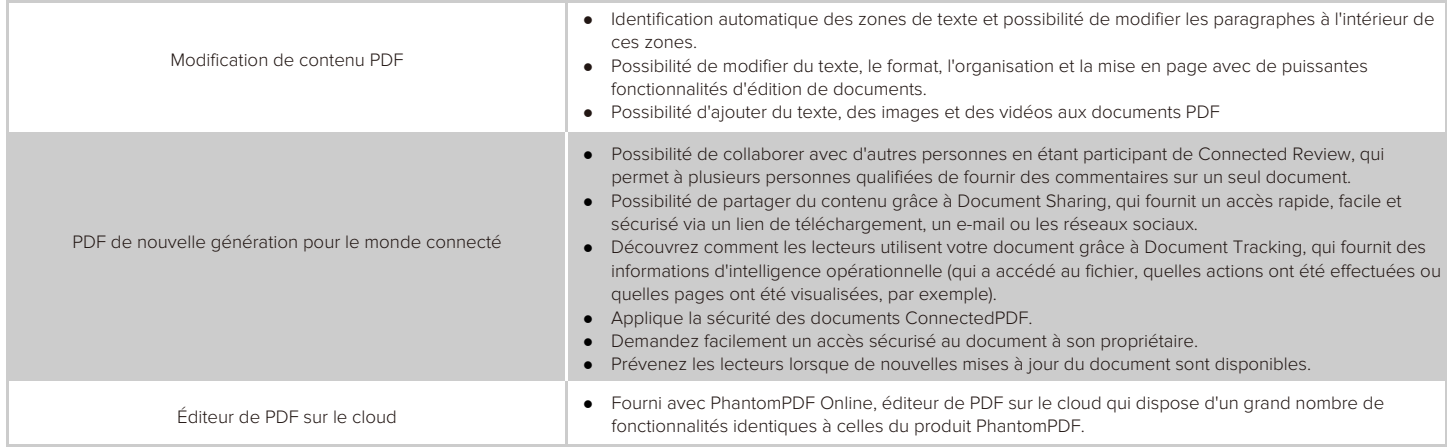

Foxit Software Inc. 41841 Albrae Street, Fremont CA 94538, USA Ventes par téléphone : 1 -866-680-3668. Assistance et tous services : 1-866-MYFOXIT ou 1-866-693-6948 FAX : 1-510-405-9288

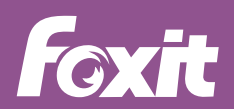

E-mail : sales@foxitsoftware.com[; support@foxitsoftware.com](mailto:support@foxitsoftware.com) [www.foxitsoftware.com/fr](http://www.foxitsoftware.com/fr/)/

# FOXIT FEUILLE DE DONNÉES

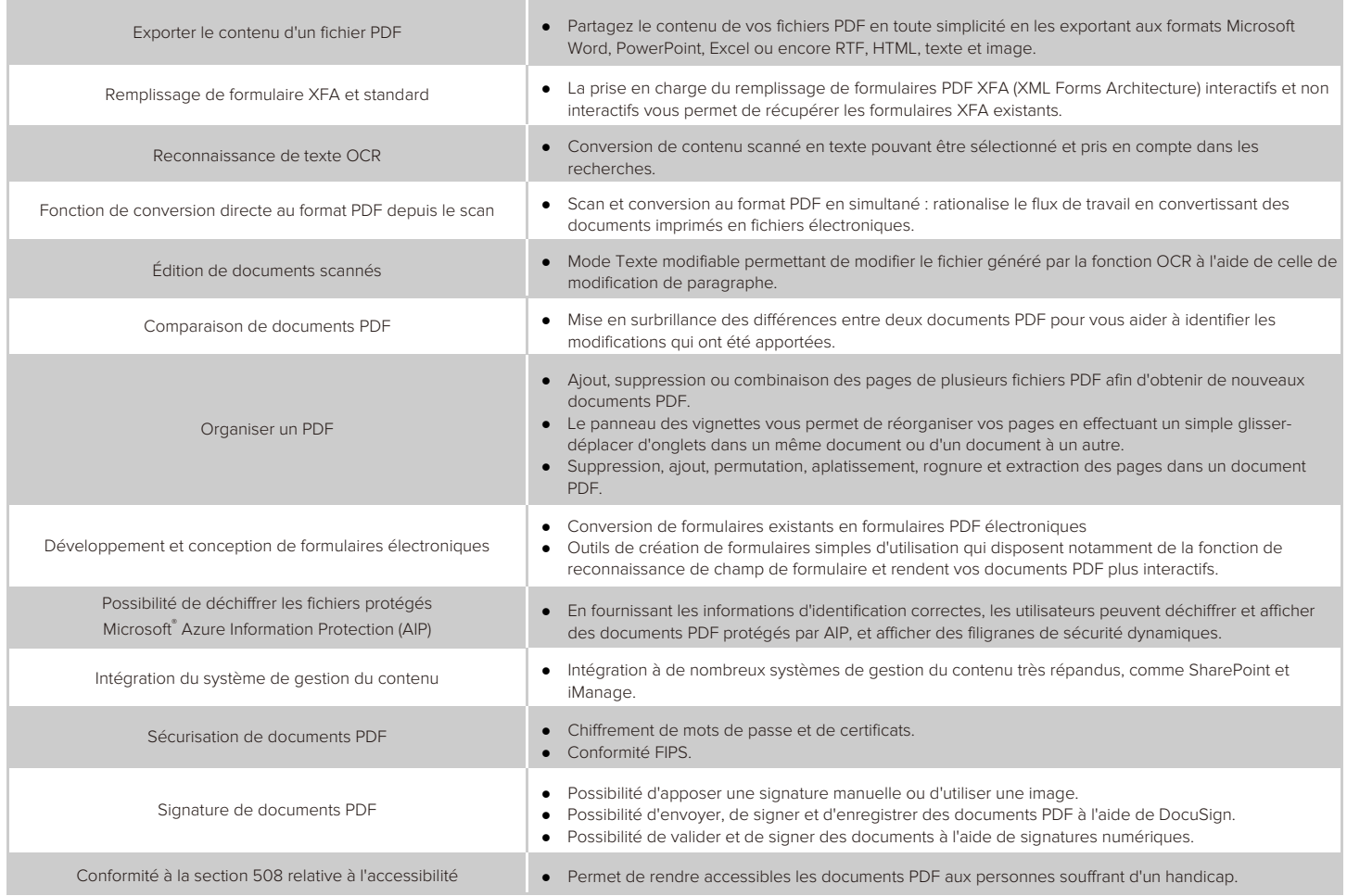

### **Configuration système requise**

#### **Systèmes d'exploitation**

- Windows 7 (32 et 64 bits)
- Windows 8 Intégral
- Windows 10
- Microsoft Office<sup>®</sup> 2007 ou une version plus récente (requise pour certaines fonctionnalités de création de PDF)
- Conforme au programme Citrix Ready® avec Citrix XenApp® 7.13

#### **Configuration matérielle minimale recommandée pour optimiser les performances**

- Processeur d'au moins 1,3 GHz
- 512 Mo de RAM (recommandé : (1 Go ou plus recommandé).
- 2 GB of available hard drive space.
- Résolution d'écran de 1024 x 768.

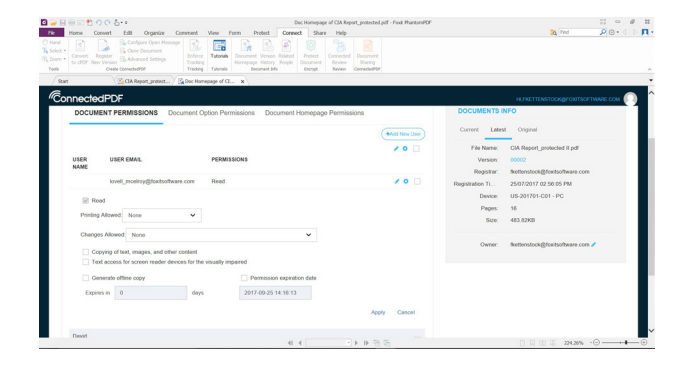

Permet de fournir facilement des autorisations pour des documents à des utilisateurs spécifiques

Foxit Software Inc. 41841 Albrae Street, Fremont CA 94538, USA Ventes par téléphone : 1 -866-680-3668. Assistance et tous services : 1-866-MYFOXIT ou 1-866-693-6948 FAX : 1-510-405-9288

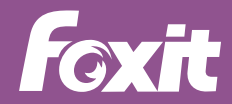

E-mail : sales@foxitsoftware.com; [support@foxitsoftware.com](mailto:support@foxitsoftware.com) [www.foxitsoftware.com/fr](http://www.foxitsoftware.com/fr/)/